# MacOS High Sierra

This book will show you step by step how to work with macOS High Sierra.

The Macintosh line of desktop computers and laptops from Apple has enjoyed enormous popularity in recent years amongst a steadily growing group of users. Have you recently found your way to Apple's user-friendly operating system but are still unsure how to perform basic tasks? You will learn how to use basic features, such as accessing the Internet, using email and organizing files and folders in Finder. You will also get acquainted with some of the handy tools and apps included in macOS High Sierra that makes it easy to work with photos and video. Finally, you will learn how to set preferences to make it even easier to work on your Mac and learn how to change the look and feel of the interface. This practical book, written using the well-known step-by-step method from Visual Steps, is all you need to feel comfortable with your Mac!

### Learn how to:

- Perform basic tasks
- Use Internet and email
- Work with files and folders in Finder
- Work with photos and video
- Set preferences
- Download and use apps

### Suitable for:

MacOS High Sierra

### Accompanying support website:

Stay informed of the latest news regarding the Mac, macOS High Sierra and find practical files and a bonus chapter accompanied with this book on our unique, support website: www.visualsteps.com/macos

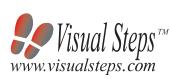

\$ 24.95 (CAN \$ 29.99) ISBN 978 90 5905 444 8

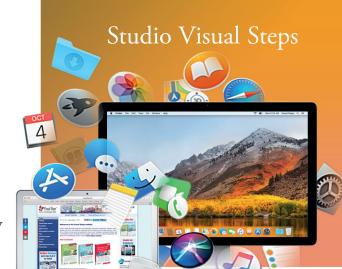

### Visual Steps<sup>TM</sup>

MacOS High Sierra for Seniors makes use of the Visual Steps method developed for adult learners by Addo Stuur. Key features in the series... for SENIORS:

- **Content** the special needs and requirements of the beginning user with little or no technical background have been taken into account.
- **Structure** self-paced, learn as you go. Proceed step by step with easy to follow instructions. What's more, the chapters are organized in such a way that you can skip a chapter or repeat another as desired.
- **Illustrations** plentiful use of screen illustrations to show you if you are on the right track.
- Layout large print makes it easy to read.

## The Studio Visual Steps Authors

The Studio Visual Steps team of authors consists of different professionals, all thoroughly experienced in their subject field. The proven Visual Steps methodology features:

- Easy, step-by-step instructions
- Screen illustrations for each step
- Explanations and additional background information in plain English

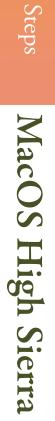

for

Seniors

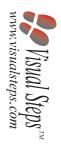

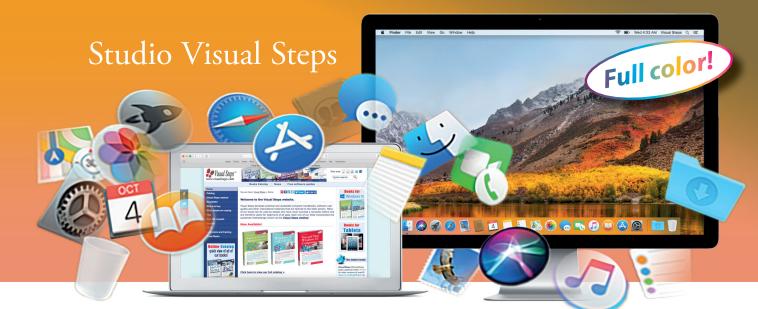

# MacOS High Sierra®

FOR SENIORS

Learn step by step how to work with macOS High Sierra

Perform basic tasks | Use Internet and email | Work with files and folders in Finder | Work with photos and video | Set preferences | Download and use apps

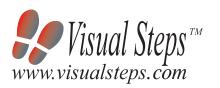

Accompanying unique support website: www.visualsteps.com/macos